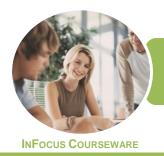

# ICTICT107 Use Personal Productivity Tools

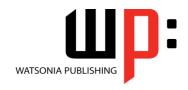

Microsoft Outlook 2016

Product Code: INF1766

ISBN: 978-1-925526-89-9

GeneralDescription

The skills and knowledge acquired in ICTICT107 Use Personal Productivity Tools are sufficient to be able to use the features and components of a range of personal productivity tools. It applies to individuals who perform routine tasks in the workplace and use a range of current technology based personal productivity tools, under direct supervision or with limited responsibility.

LearningOutcomes

At the completion of this course you should be able to:

- understand some of the more basic email concepts
- start Microsoft Outlook and navigate its key features
- create and send email messages
- receive emails in your *Inbox* and then work with them
- competently work with file and item attachments within email messages
- use the search facilities to locate messages and other Outlook items
- work with the *Calendar* feature
- schedule appointments and events in your calendar
- schedule meetings using **Outlook**
- create and work with contacts
- monitor and manage your contacts within **Outlook**
- create and work with tasks
- create and work with task requests

Prerequisites

ICTICT107 Use Personal Productivity Tools assumes no prior knowledge of Microsoft Outlook 2016. However, it would be beneficial to have a general understanding of personal computers and the Windows operating system environment.

Topic Sheets

123 topics

Methodology

The InFocus series of publications have been written with one topic per page. Topic sheets either contain relevant reference information, or detailed step-by-step instructions designed on a real-world case study scenario. Publications can be used for instructor-led training, self-paced learning, or a combination of the two.

Formats Available A4 Black and White, A5 Black and White (quantity order only), A5 Full Colour (quantity order only), Electronic Licence

Companion Products There are a number of complementary titles in the same series as this publication. Information about other relevant publications can be found on our website at **www.watsoniapublishing.com**.

This information sheet was produced on Monday, January 29, 2018 and was accurate at the time of printing. Watsonia Publishing reserves its right to alter the content of the above courseware without notice.

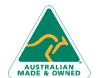

47 Greenaway Street Bulleen VIC 3105 Australia ABN 64 060 335 748 Phone: (+61) 3 9851 4000 Fax: (+61) 3 9851 4001 info@watsoniapublishing.com www.watsoniapublishing.com **Product Information** 

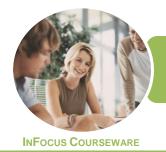

## ICTICT107 Use Personal Productivity Tools

WATSONIA PUBLISHING

Microsoft Outlook 2016

Product Code: INF1766

ISBN: 978-1-925526-89-9

#### **Contents**

#### **Email Concepts**

**How Email Works Email Addresses** The Benefits of Email **Email Etiquette Emails and Viruses** 

#### **Getting Started With Outlook**

**Understanding Outlook 2016** Starting Outlook From the Desktop Common Outlook 2016 Screen Elements Using the Ribbon Understanding the Backstage View **Understanding the Quick Access** Toolbar **Navigating to Outlook Features** Sneaking a Peek The Folder Pane The to Do Bar The Mail Screen The Calendar Screen The People Screen The Tasks Screen The Notes Screen **Exiting Outlook** 

#### **Sending Email**

**Email in Outlook** How Outlook Mail Works Composing an Email Message The Message Window Creating a New Message Checking the Spelling Adding an Attachment to a Message Adding Importance Sending the Message Sending a Courtesy Copy

#### **Receiving Email**

Understanding the Inbox Retrieving Email Opening an Outlook Data File Adjusting the Message View **Previewing Messages Arranging Messages Reading Messages Opening Several Messages** Replying to a Message

Replying to All Messages Getting Replies Sent to Another Address Forwarding Messages Marking Messages as Unread

#### **Working With Attachments**

**Understanding File Attachments** Inserting a File Attachment Attaching Other Outlook Items **Previewing Attachments** Saving a File Attachment Opening a File Attachment

#### Searching

**Using Instant Search Expanding the Search Using Recent Searches** Searching Other Outlook Items

#### **Working With the Calendar**

Accessing the Calendar Changing the Calendar Arrangement **Displaying Specific Dates** Navigating Within a Calendar Changing the Current View

#### **Appointments and Events**

Quickly Scheduling an Appointment Scheduling Using the Appointment Window Rescheduling an Appointment to Another Day Rescheduling an Appointment to Another Time **Creating Recurring Appointments Changing Recurring Appointments** Scheduling an Event Scheduling Free and Busy Times Printing Your Calendar **Deleting Activities** 

#### **Scheduling Meetings**

Scheduling a Meeting **Meeting Response Options** Responding to Meeting Requests Tracking Meeting Responses Changing a Meeting Adding or Removing Attendees **Preventing Responses** 

### Cancelling a Meeting

**Understanding People View** Understanding the Contact Form **Viewing Your Contacts** Creating a New Contact **Entering Contact Details Editing Contact Details** Inserting a Contact Picture Adding Contacts to an Existing Company **Printing Contact Details Deleting an Unwanted Contact** Recovering a Deleted Contact

#### **Managing Contacts**

Adding a Contact From an Email Pinning a Contact to Favourites **Contacting a Contact** Contacting a Contact From the People Peek **Forwarding Contacts** Creating a Contact Group Using a Contact Group Using a Partial Contact Group **Deleting Members From a Contact** Group **Linking Contacts** 

#### **Tasks**

Tasks and the To-Do List **Creating Tasks Changing Task Views Sorting Tasks** Working With Tasks **Deleting Tasks** Printing a Task List

#### **Task Requests**

How Task Requests Work Creating a Task Request Responding to a Task Request Completing an Assigned Task Viewing Updated Task Requests

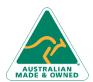

47 Greenaway Street Bulleen VIC 3105 Australia ABN 64 060 335 748

Phone: (+61) 3 9851 4000 Fax: (+61) 3 9851 4001 info@watsoniapublishing.com www.watsoniapublishing.com **Product Information** 

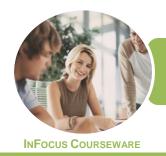

# ICTICT107 Use Personal Productivity Tools

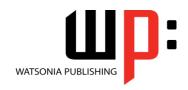

Microsoft Outlook 2016

Product Code: INF1766

ISBN: 978-1-925526-89-9

### **Unit Mapping**

This unit describes the skills and knowledge required to use the features and components of a range of personal productivity tools.

|     | Performance Criteria                                                                                | Location                                                                                                    |
|-----|----------------------------------------------------------------------------------------------------|----------------------------------------------------------------------------------------------------|
| 1   | Use calendar features                                                                               |                                                                                                    |
| 1.1 | Navigate within the calendar of the personal productivity tool and schedule events and appointments | Chapter 2: Getting Started With Outlook, Chapter 7: Working With the Calendar, Chapter 8: Appointments and Events, Chapter 9: Scheduling Meetings                                            |
| 1.2 | Set a reminder and customise the reminder                                                           | Chapter 8: Appointments and Events                                                                                                    |
| 1.3 | Customise the calendar views, menus and toolbars, and work within different views                   | Chapter 7: Working With the Calendar                                                                                                    |
| 1.4 | Delete events and appointments                                                                      | Chapter 8: Appointments and Events                                                                                                    |
| 1.5 | Customise the calendar's print options and print the calendar according to format requirements      | Chapter 8: Appointments and Events                                                                                                    |
| 2   | Use contact management                                                                              |                                                                                                    |
| 2.1 | Create, edit and delete contacts as required, recording information in the appropriate fields       | Chapter 2: Getting Started With Outlook,<br>Chapter 10: People                                                                                                    |
| 2.2 | Use contact information for email purposes according to organisation policies related to privacy    | Chapter 11: Managing Contacts                                                                                                    |
| 2.3 | Group contacts into categories that are consistent and meaningful                                   | Chapter 11: Managing Contacts                                                                                                    |
| 3   | Use additional features                                                                             |                                                                                                    |
| 3.1 | Link activities and contacts when required                                                          | Chapter 3: Sending Email, Chapter 4: Receiving Email, Chapter 6: Searching, Chapter 9: Scheduling Meetings, Chapter 11: Managing Contacts, Chapter 13: Task Requests                         |
| 3.2 | Use expense sheets, search facilities, notes and email when appropriate                             | Chapter 1: Email Concepts, Chapter 2: Getting<br>Started With Outlook, Chapter 3: Sending Email,<br>Chapter 4: Receiving Email, Chapter 5: Working<br>With Attachments, Chapter 6: Searching |
| 3.3 | Integrate the above features with other applications or the calendar and contacts list              | Generally assumed throughout                                                                                                    |

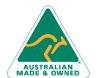

**Product Information**